ALTERNATIVEN DOCKER BUILD VORTRAG TÜBIX 2023 Tübingen, 1. Juli 2023

Referent: Gabriel Wustmann

## AGENDA

- 1. Kurzer Abholer: Container
- 2. Das Original: docker build
- 3. Die Alternativen:
	- 1. Podman build
	- 2. buildah
	- 3. buildpacks (pack, kpack)
	- 4. Gradle Jib
- 4. Überblick & Zusammenfassung

## ABHOBLER

#### WAT IS'N CONTAINER

- Prozessvirtualisierung
- Packformat
- Ein offener Standard (OCI)

## **VERGLEICH**

#### CONTAINER VS VM

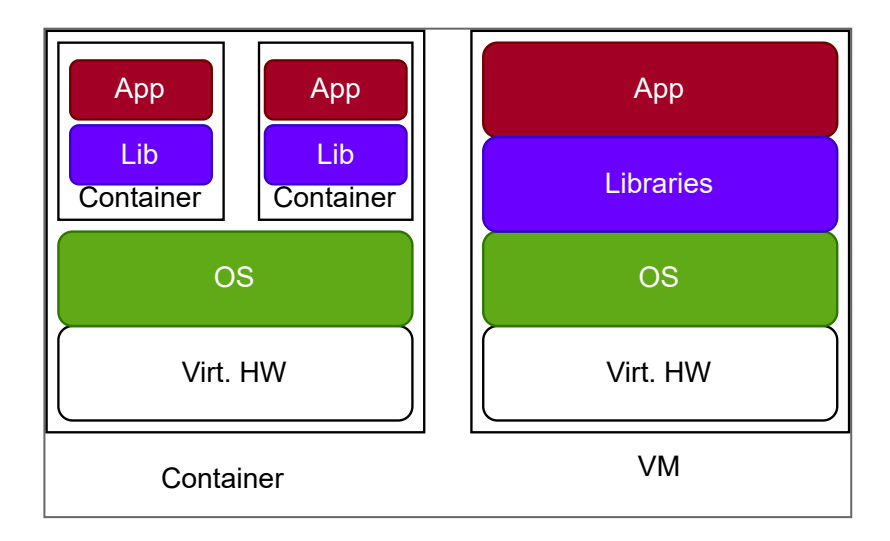

### AUFBAU EINES CONTAINERS

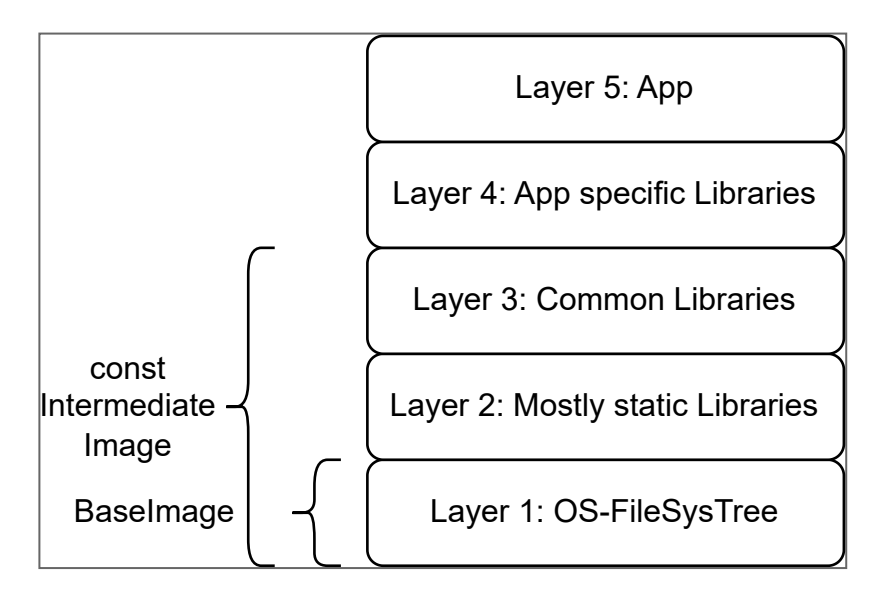

#### DAS ORIGINAL

docker build -t Imagename:Tag -f Dockerfile sourcedir

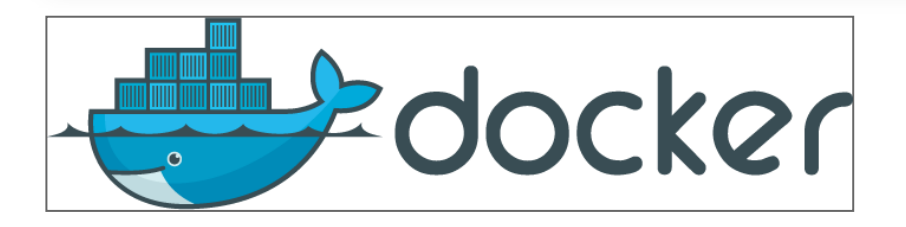

FROM alpine:3.14 CMD apk add --no-cache nginx COPY ningx.conf /etc/nginx.conf ENTRYPOINT ['/usr/bin/nginx' ]

### ALTERNATIVEN

PODMAN

- Container runtime + Kontrolltool
- Daemon-Less
- Support durch Red Hat
- Open source

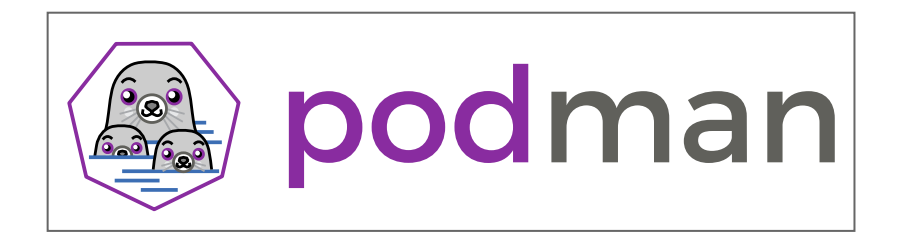

podman build -t Imagename:Tag -f Dockerfile sourcedir

### PODMAN

#### DETAILS

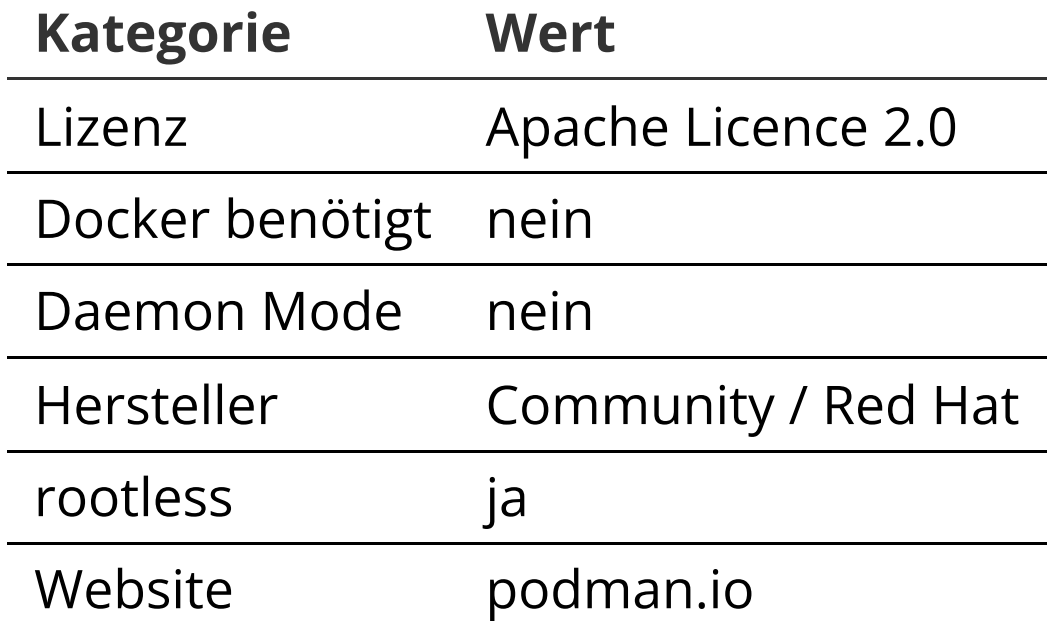

#### BUILDAH

- Konsolenprogramm
- Funktionsfähig ohne Containerruntime
- Arbeitsfähig im Userspace

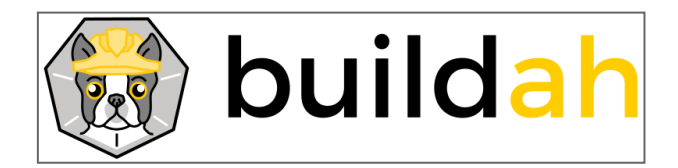

```
buildah bud -f Containerfile -t Imagename:tag sourcedir
```

```
buildah unshare
# Container ID speichern
CONTAINER=$(buildah from fedora:36)
# Filesystem Zugriff
CONT_MP=$(buildah --storage-driver=vfs mount ${CONTAINER})
dnf install -y --installroot=$CONT_MP nginx
buildah commit $CONTAINER localhost/nginx
exit
```
## BUILDAH

#### DETAILS

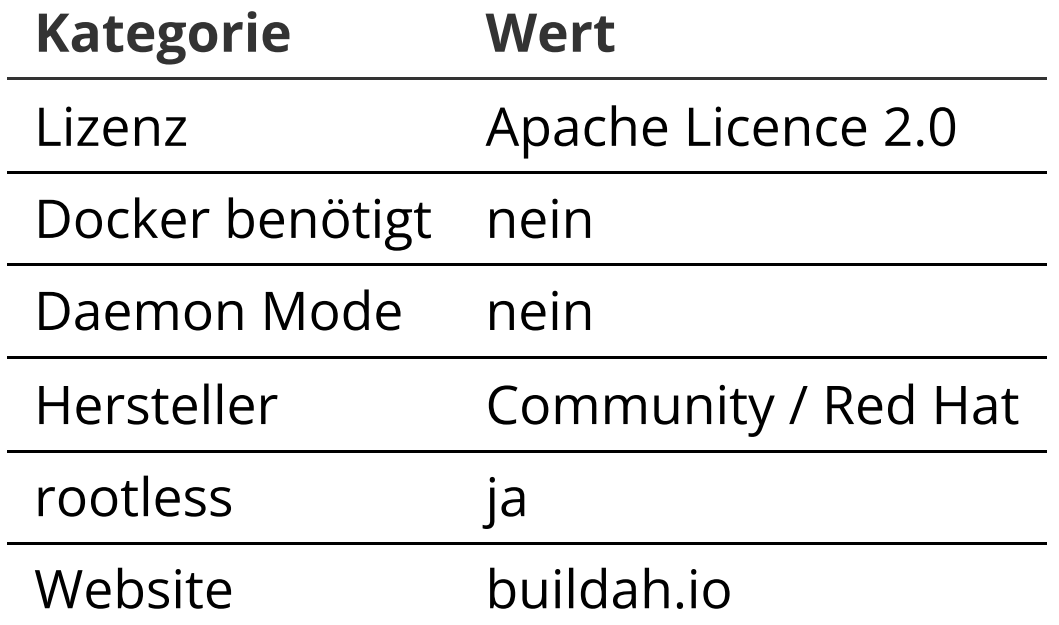

## BUILDPACKS

- Framework um Buildvorgänge zu automatisieren und standardisieren für:
	- Anwendungen
	- Containerisierung
- Vergleichbar mit dem Red Hat Konzept Source to Image (S2I)

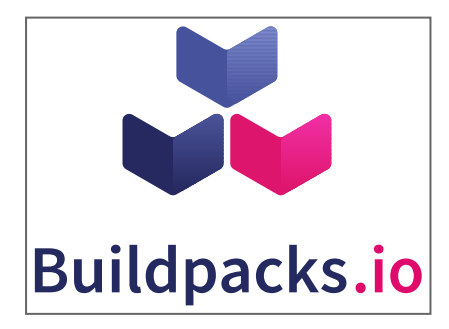

#### AUFBAU BUILDPACKS

- besteht aus folgenden Komponenten
	- Builder: Containerimage umfasst alles was notwendig ist
	- **E** Lifecycle
	- Stack: Image für Build-Time und Run-Time
	- Platform: ein Werkzeug, zB pack

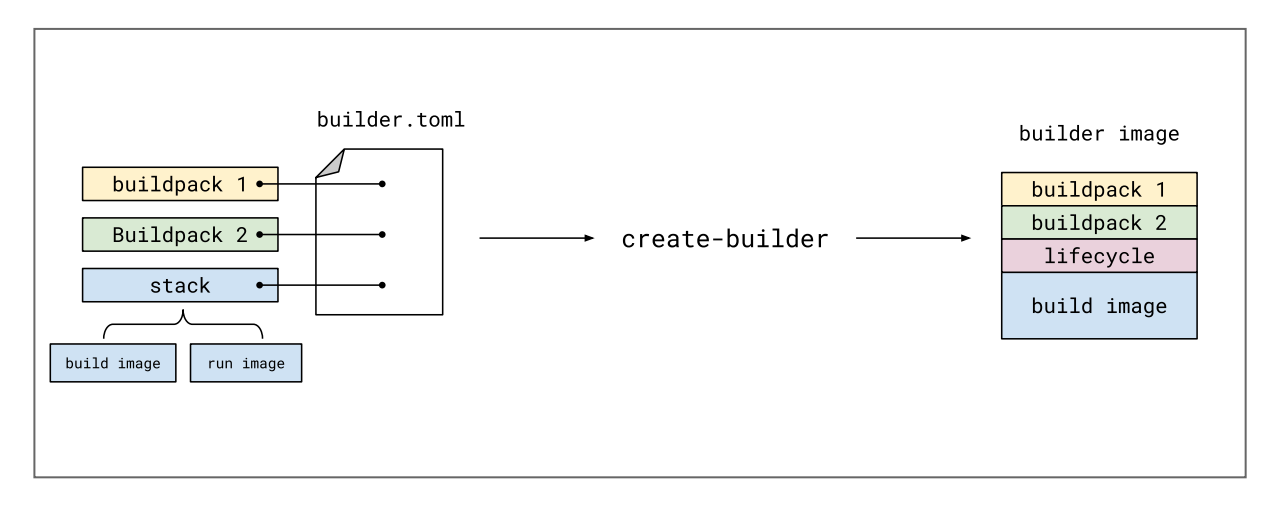

#### BUILDPACK

- Programm welches 2 Schritten umfasst:
	- detect: Entscheidung ja/nein
	- build: wenn ja, der eigentlich build

```
# detect
[ -f requirements.txt ] && [ -f *.py ]
# build
pip install -r requirements.txt
```
#### PACK

CLI bzw. go Bibliothek

pack build myGoApp --buildpack paketo-buildpacks/go-build@2.0.21

pack rebase myGoApp

## KPACK

- Ähnlich wie pack
- Ausgelegt zur Ausführung auf Kubernetes-Clustern

#### **BUILDPACKS**

#### DETAILS

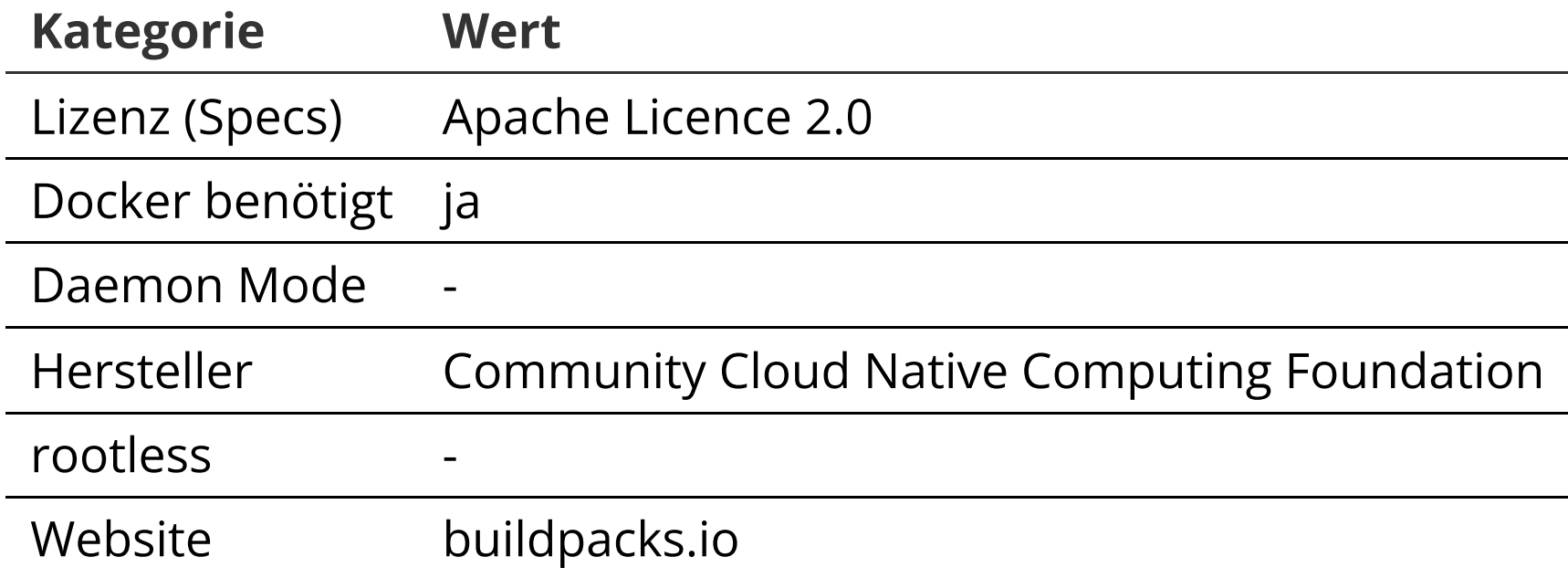

#### JIB

- Erzeugt Container Images als Task aus
	- Mavenfiles
	- Gradle Scripten
	- **Standalone CLI jib**

jib jar --target=registry.example.de/jar-app myApp.jar

### JIB DETAILS (1)

```
apiVersion: jib/v1alpha1
kind: BuildFile
from:
  image: fedora
entrypoint: ["/script.sh"]
layers:
 entries:
 - name: scripts
 files:
 - properties:
 filePermissions: 755
 src: script.sh
 dest: /script.sh
```
## JIB DETAILS (2)

- WAR (Tomcat)
- Default getty

jib war --target=registry.example.de/tc-app myApp.war

## JIB DETAILS (3)

#### DETAILS

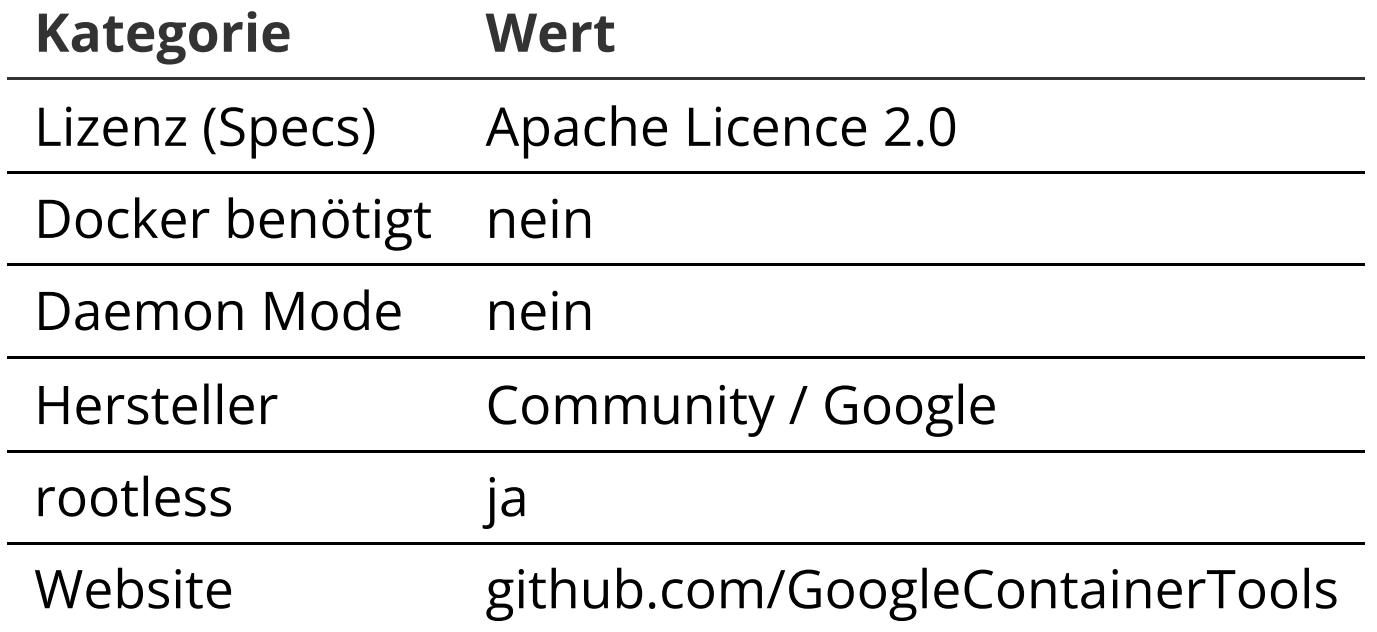

# **ÜBERBLICK**

## ZUSAMMENFASSUNG

- Alternativen von 1:1 Ersetzung
- Spezialisiert für Pipelines & Buildtools
- Containerfiles immer noch Standard

## ERGÄNZUNG

- skopeo
- ostree

Speaker notes